Limpiar formulario

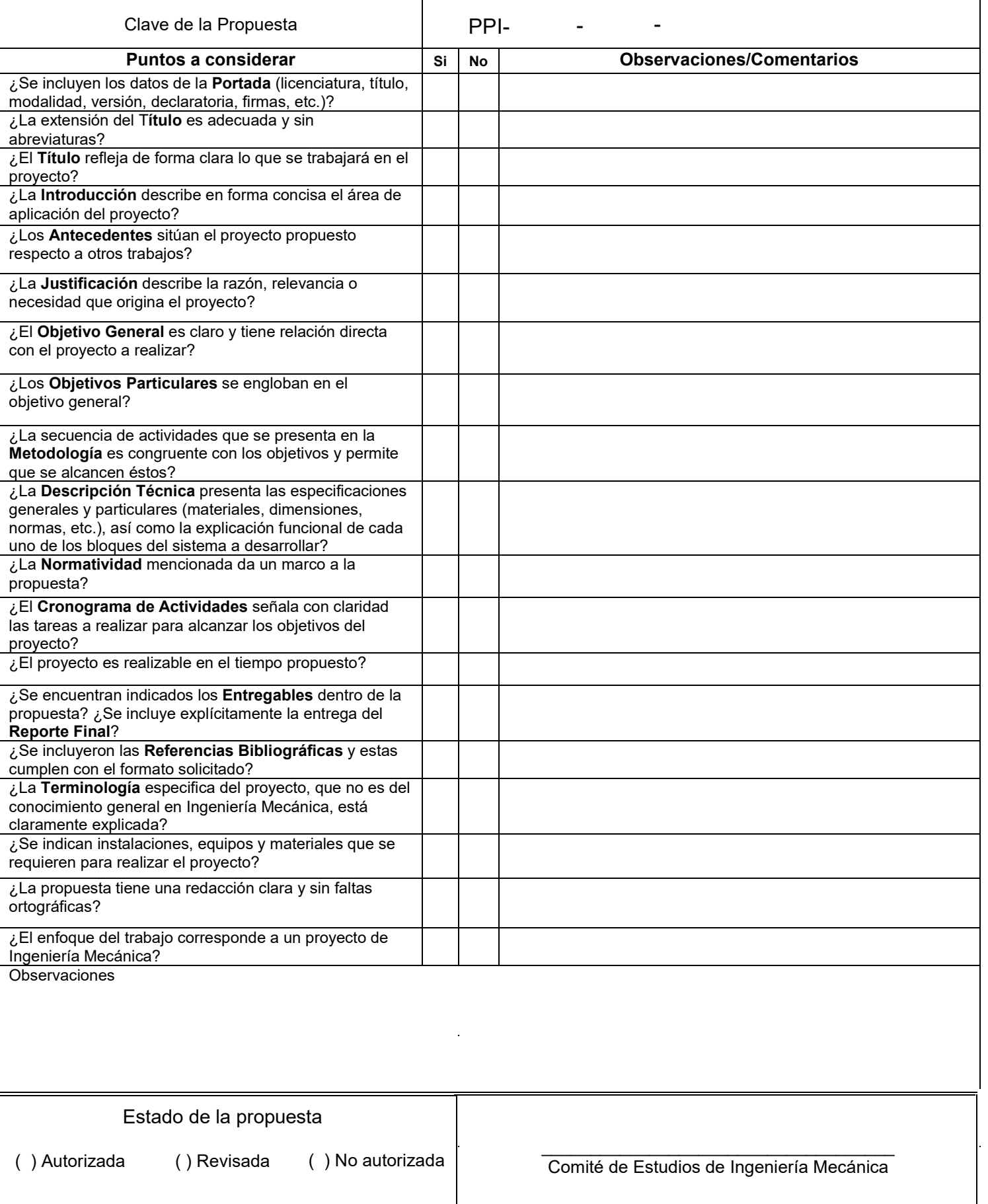

**Licenciatura**: Ingeniería Mecánica.

**Nombre del proyecto de integración:** Diseño de un montacargas manual con capacidad de 500 kg.

**Modalidad:** Proyecto Tecnológico.

**Versión:** Primera.

**Trimestre lectivo:** 21P

#### **Datos del alumno**

Nombre: Ian Brayan Zavala Palafox Matricula: 2162005514 Correo: [al2162005514@azc.uam.mx](mailto:al2162005514@azc.uam.mx)

Firma:  $\overline{\mathcal{L}}$ 

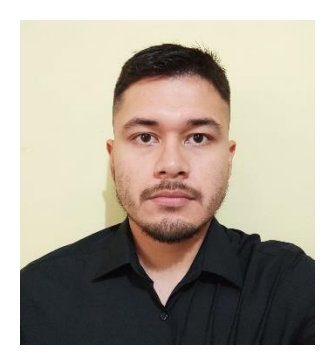

#### **Datos del Asesor**

Asesor: Dr. José Luis Ramírez Cruz Categoría: Asociado. Departamento de adscripción: Energía Teléfono: (55) 5318-9068 Correo: [rcjl@azc.uam.mx](mailto:rcjl@azc.uam.mx)

 $\mathcal{K}$ Firma:

#### **Datos del Co-Asesor**

Co-Asesor: M. en I. Pedro García Segura Categoría: Asistente "C". Departamento de adscripción: Energía Teléfono: (55) 2326-5598 Correo: [pegase@azc.uam.mx](mailto:pegase@azc.uam.mx)

Firma:

Fecha: 20/09/2021

En caso de que el Comité de Estudios de la Licenciatura en Ingeniería Mecánica apruebe la realización de la presente propuesta, otorgamos nuestra autorización para su publicación en la página de la División de Ciencias Básicas e Ingeniería

 **Ian Brayan Zavala Palafox**

 **Dr. José Luis Ramírez Cruz**

 **M. en I. Pedro García Segura**

# **1. Introducción**

Un montacargas manual o también conocido como apilador, es una herramienta ampliamente utilizada en distintas industrias, especialmente en los departamentos de almacén para la carga y descarga de mercancía. A diferencia de un montacargas convencional, uno del tipo manual es operado utilizando únicamente las manos ya sea para elevar o bajar cargas, por ejemplo, mediante un sistema hidráulico y para desplazarlo de un punto a otro [1].

La mayoría de los modelos existentes en el mercado están enfocados únicamente para su uso en grandes almacenes, de tal forma que sus diseños resultan robustos y de un tamaño considerable. Por lo tanto, para aplicaciones donde el tamaño de las cargas no es muy grande y el peso con el que se trabaja es menor al de una tonelada, estos modelos resultan poco idóneos [2].

Este proyecto consiste en diseñar un montacargas manual para la carga y descarga de objetos con un peso menor al de una tonelada, además de ser portable y práctico para aplicaciones en la industria del mueble. El diseño de las piezas, el modelado 3D y simulación bajo la aplicación de cargas se harán en el software Autodesk Inventor 2021.

# **2. Antecedentes**

En el año 2011, el estudiante Luis Andrés Balsa de la Universidad de Zaragoza realizó el "Diseño, cálculo y modelado de un apilador semi eléctrico" [3], en este trabajo se hizo un análisis estático del diseño propuesto para cada pieza y sus respectivos modelos en un software CAD.

En el año 2016, el estudiante Josué Jairo Chilusa Bravo de la Universidad de las Fuerzas Armadas realizó el "Diseño y construcción de un apilador electro – hidráulico" [4], donde además de profundizar en el análisis estático, se hace un análisis para la selección del sistema hidráulico del diseño.

En el año 2014, los estudiantes Francisco Gavilanes Carrasco y Juan Morocho Oña de la Universidad Politécnica Salesiana realizaron el "Diseño y construcción de un elevador vertical manual tipo apilador para una carga máxima de 300 kg" [5], donde se hace un análisis de esfuerzos para diferentes métodos de unión como lo son soldadura, pernos, remaches, etc.

De los proyectos anteriores se tomarán como base las metodologías de análisis estático aplicadas a la estructura, así como el análisis de esfuerzos para los métodos de unión.

Estos análisis estáticos se tomarán solo como una base ya que los proyectos anteriores tienen diferencias con respecto a este proyecto, por ejemplo, uno de ellos es un elevador capaz de alcanzar cinco metros de altura. El tipo de energía a emplear para la elevación de las cargas es otra diferencia, siendo estos del tipo eléctrico y electrohidráulico, para este proyecto la energía aplicada será a través de un actuador hidráulico accionado manualmente. Otra diferencia es la carga máxima, en los proyectos anteriores esta carga es de 1000 kg o superior, en este proyecto no será mayor a 500 kg.

# **3. Justificación**

Este proyecto consiste en el diseño de un montacargas manual, el cual puede tener aplicaciones en distintas industrias. En este caso se hace énfasis en la industria del mueble. El problema por resolver es el que acontece en la carga y descarga de productos para su entrega. Al cargar o descargar manualmente los muebles, pueden existir riesgos de accidentes desde caídas de los muebles, hasta lesiones físicas en los trabajadores. Estos son riesgos inherentes a esta actividad, ya que se manipulan cargas pesadas usando únicamente la fuerza física. Para evitar accidentes y hacer más fácil la labor, se propone la utilización de este montacargas manual.

#### **4. Objetivos**

#### **Objetivo general**

Diseñar un montacargas manual hidráulico con una capacidad de 500 kg.

#### **Objetivos particulares**

Diseñar la estructura del montacargas y seleccionar el actuador hidráulico que soporte una capacidad mínima de 500 kg.

Simular el montacargas bajo la aplicación de fuerzas en Autodesk Inventor 2021.

Analizar los esfuerzos y deformaciones, obtenidos en la simulación para garantizar su correcto funcionamiento.

# **5. Descripción técnica**

El montacargas manual tendrá una capacidad de 500 kg y una altura máxima de levante de 1600 mm. Las dimensiones aproximadas de la estructura serán; una altura de 1800 mm, un ancho de 800 mm y una longitud de 1100 mm.

Estas dimensiones pueden ajustarse posteriormente para cumplir con las características del actuador hidráulico.

# **6. Normatividad**

Normas oficiales mexicanas de dibujo técnico.

NOM-Z-3-1986 Dibujo técnico Vistas. NOM-Z-4-1986 Dibujo técnico Líneas. NOM-Z-5-1986 Dibujo técnico Rayados. NOM-Z-6-1986 Dibujo técnico Cortes y secciones. NOM-Z-23-1986 Dibujo técnico Clasificación de los dibujos según su presentación. NOM-Z-25-1986 Dibujo técnico Acotaciones. NOM-Z-65-1986 Dibujo técnico Escalas. NOM-Z-68-1986 Dibujo técnico Dimensiones y formatos de las láminas de dibujo. NOM-Z-74-1986 Dibujo técnico Cuadro de referencias.

Esta serie de normas servirán como referencia para la realización y presentación de los dibujos correspondientes a las piezas y ensambles del montacargas manual.

NOM-006-STPS-2014 Manejo y almacenamiento de materiales-Condiciones de seguridad y salud en el trabajo. Esta norma menciona aspectos de seguridad en el manejo de materiales con diferentes maquinarias. Tales medidas de seguridad se considerarán en el proceso de diseño del montacargas manual.

# **7. Cronograma de actividades**

UEA para la(s) que se solicita autorización.

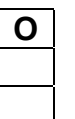

**O** | Proyecto de Integración en Ingeniería Mecánica I. Proyecto de Integración en Ingeniería Mecánica ll. Introducción al trabajo de Investigación en Ingeniería Mecánica.

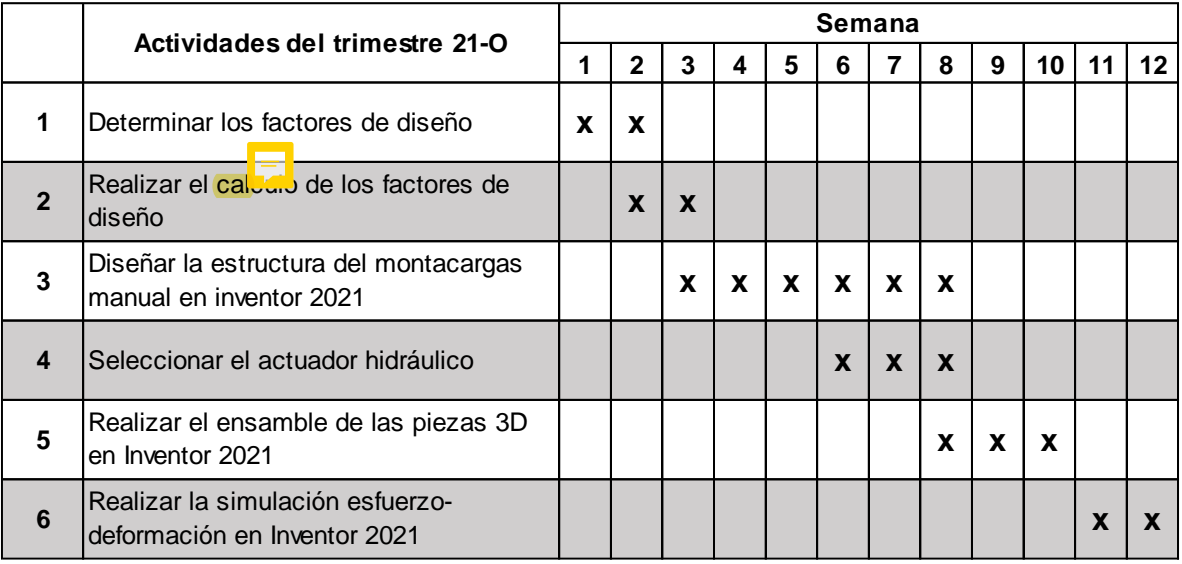

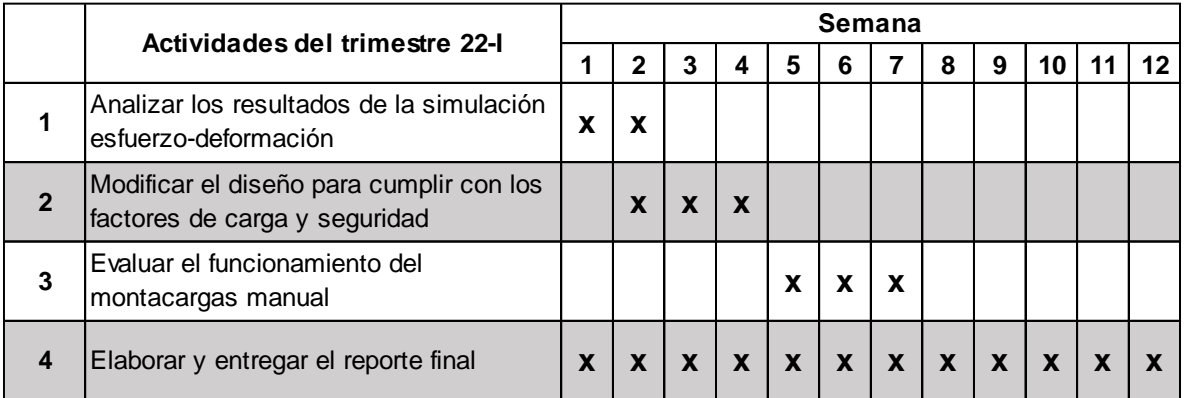

# **8. Entregables**

Reporte final del proyecto de integración:

- Dibujo de detalle y ensamble del proyecto, realizados en Autodesk Inventor 2021.
- Resultados del análisis esfuerzo-deformación, realizados en Autodesk Inventor 2021.

#### **9. Referencias bibliográficas**

- [1] David Sanders, 2008, "Controlling the Direction of 'Walkie' Type Forklifts and Pallet Jacks on Sloping Ground," Assembly Automation, **28**(4), pp. 317–324.
- [2] Yang, B., Yuan, J., Chen, M., and Yu, F., 2020, "A Novel Hand Pallet Truck and Multi-Objective Optimization Design of It's Lifting Mechanism," IOP Conference Series: Materials Science and Engineering, **816**, p. 012014.
- [3] Andrés Balsa, L., 2011, "Diseño, Cálculo y Modelado de Un Apilador Semi Eléctrico.," Bachelor's thesis, Universidad de Zaragoza.
- [4] Chilusa Bravo, J. J., 2016, "Diseño y Construcción de Un Apilador Electro Hidráulico.," Bachelor's thesis, Universidad de las Fuerzas Armadas.
- [5] Gavilanes Carrasco, F. J., and Morocho Oña, J. X., 2014, "Diseño y Construcción de Un Elevador Vertical Manual Tipo Apilador Para Una Carga Máxima de 300 Kg.," Bachelor's thesis, Universidad Politécnica Salesiana.

#### **10. Terminología**

No es necesaria.

#### **11. Infraestructura**

No es necesaria.

# **12. Asesoría complementaria**

No es necesaria.

# **13. Publicación y difusión de los resultados**

No se tiene la intención de publicar.